## **Getting Started with Wolfram Alpha and Wolfram Language**

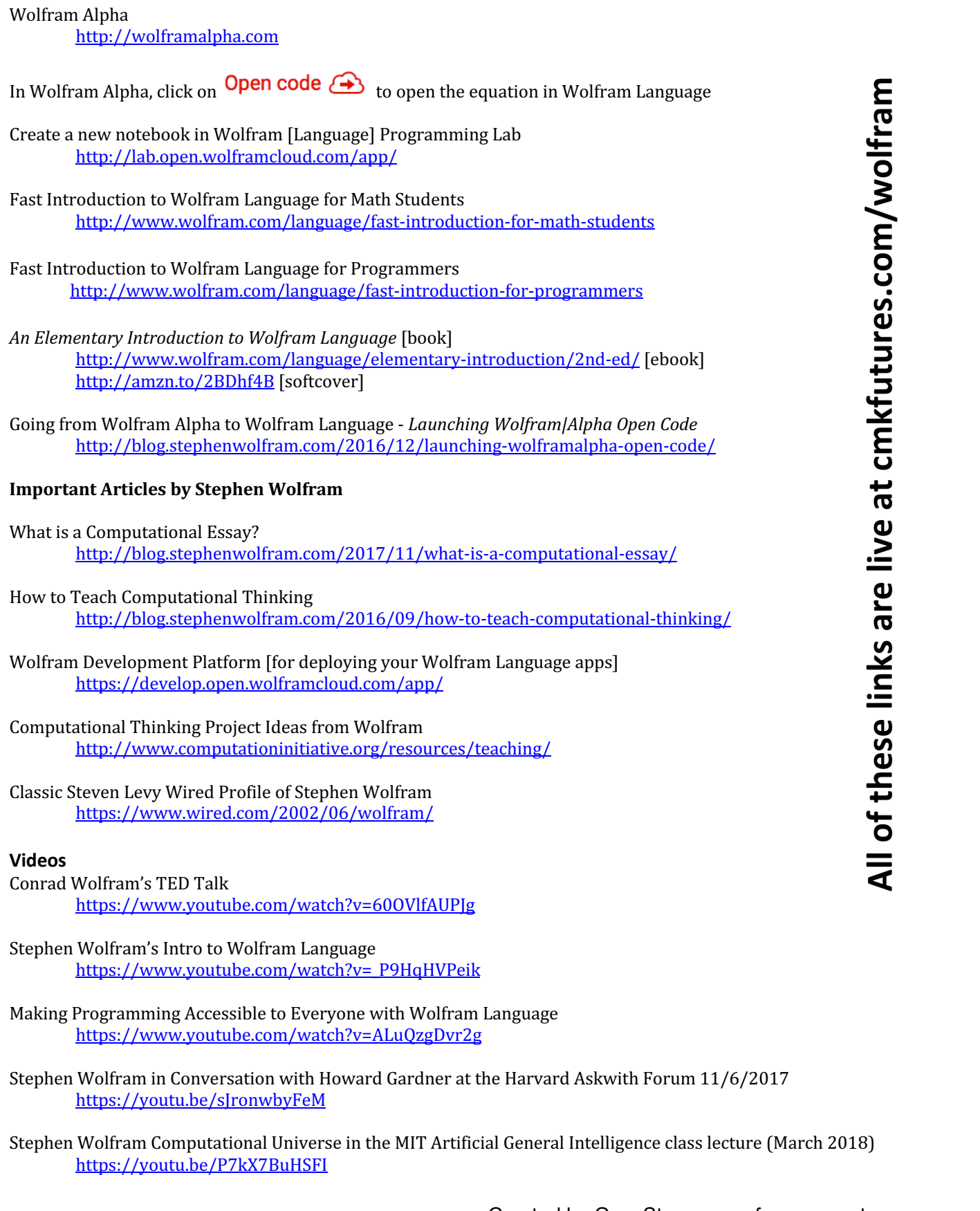

Curated by Gary Stager – professorgarystager.com © 2019 – 2023 Constructing Modern Knowledge